## Лекция 3. Трансляция программы

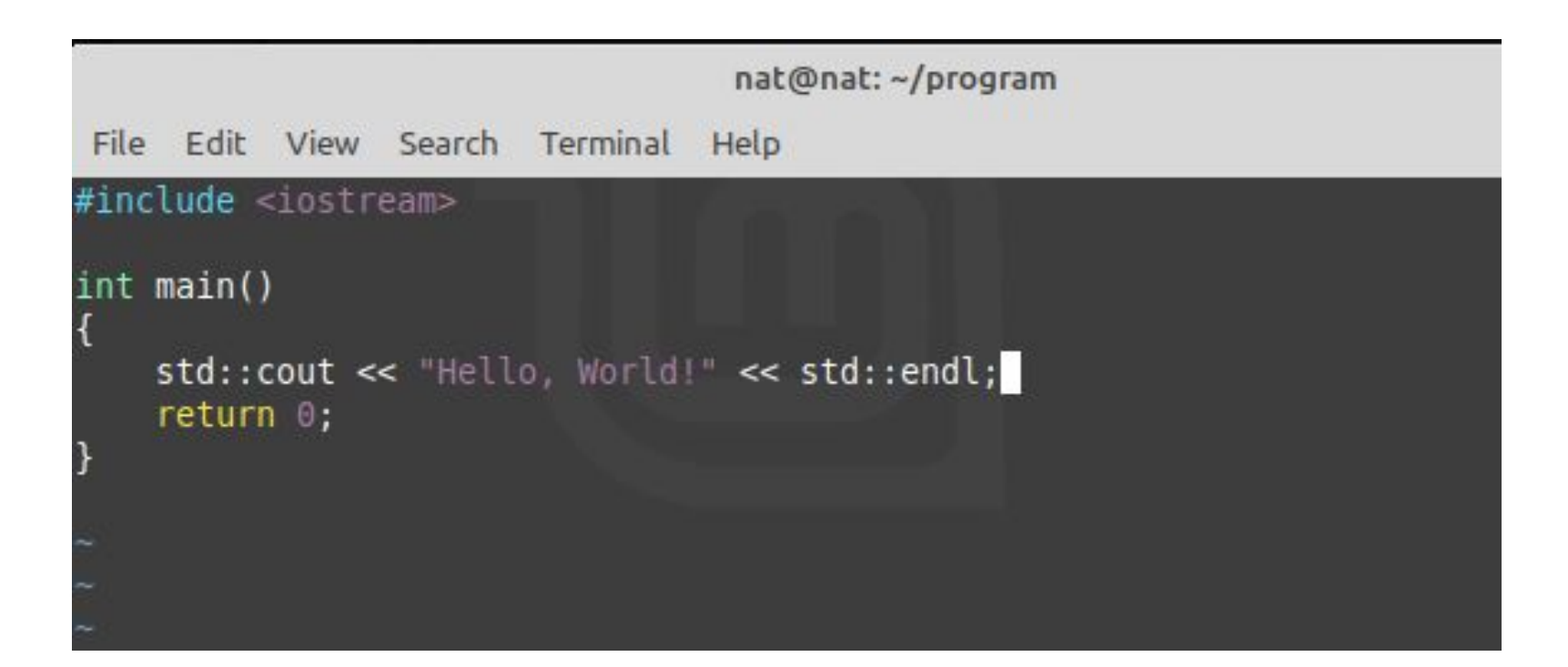

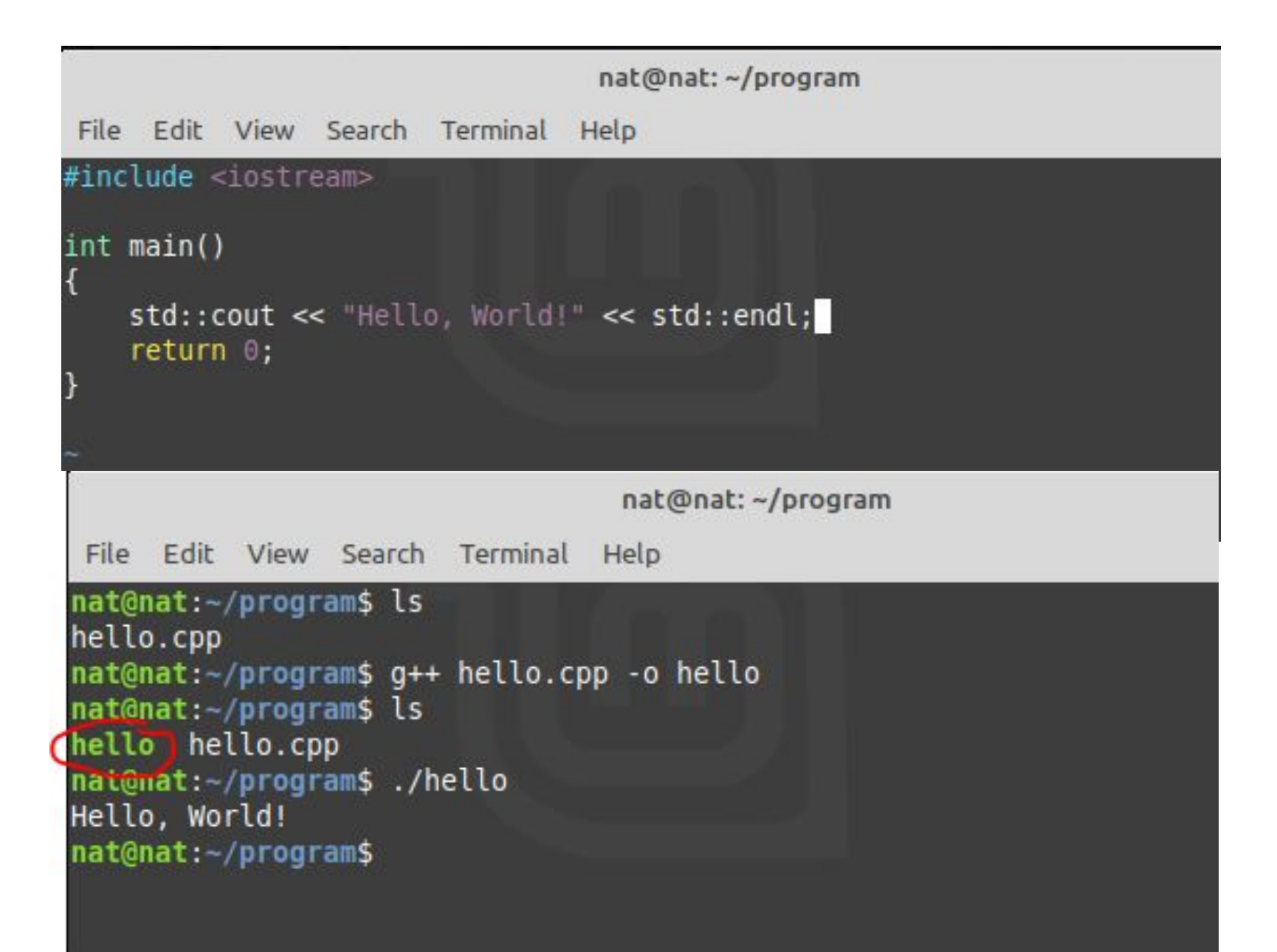

### І рансляция программы

Трансляция – перевод программы с языка высокого уровня на язык машинных кодов

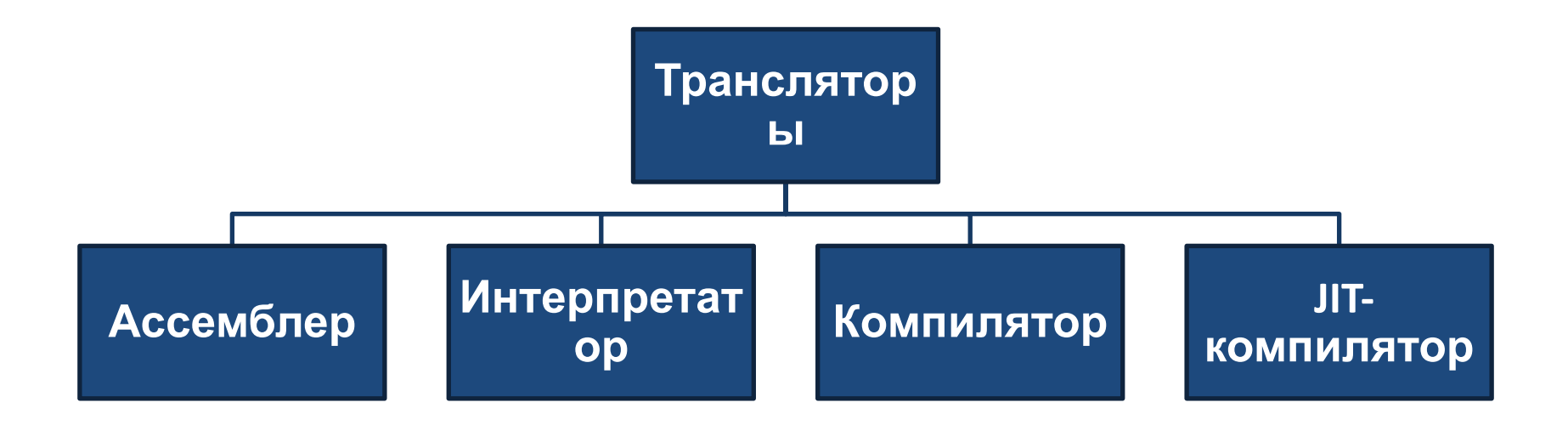

## Ассемблер

- Вырожденный транслятор. Переводит практически слово в слово
- Содержит средства для управления ресурсами ЭВМ
- Специфичен для конкретной архитектуры ЭВМ и ОС

# Интерпретатор

- Не формирует объектный код целой программы
- Трансляция при каждом запуске
- Быстрый старт (не нужно ждать обработку всей программы)
- Медленное выполнение
- Меньше возможностей для оптимизации
- Высокая переносимость между аппаратными платформами
- Необходимо иметь интерпретатор на машине

**PHP, Python, JavaScript, Perl, etc**

## Компилятор

- Создает программу на машинном языке (объектный код)
- Результат самостоятельная программа (после компоновки)
- Однократные затраты на трансляцию
- Ожидание может быть долгим (большие проекты, ночные сборки)
- Тяжело несанкционированно добраться до алгоритма
- Требуется перекомпиляция под каждую платформу
- **C, C++, Pascal, Ada, Modula, etc**

### Разновидность компиляторов

- Кросс-компилятор создает код для ЭВМ, отличной от той, на которой работает компилятор
- По числу проходов (однопроходные и МНОГОПРОХОДНЫЕ)

### JIT-компилятор

- Абстрактный машинный язык (промежуточный код)
- Высокая переносимость между аппаратными платформами
- Алгоритм работы большинства JIT-компиляторов:
- 1. Компиляция в байт-код виртуальной машины среды исполнения
- 2. Компиляция байт-кода в машинный код

#### **Java, .NET, Python (PyPy)**

## Этапы трансляции

- Препроцессинг
	- Преобразование исходного текста программы без анализа
	- Выполняется препроцессором (С/С++) или **КОМПИЛЯТОРОМ (C#)**
	- Директивы команды препроцессора (#if #ifdef #define)
		- Включение файлов в текст программы
		- Определение макросов (текстовой подстановки)
		- Задание параметров условной компиляции

На входе – исходные файлы На выходе – «единицы трансляции»

## Примеры

Включение: #include <iostream>

Макрос: #define MAX(a, b) (a) > (b) ? (a) : (b)

#### Условная компиляция:

#define DEBUG #ifdef DEBUG std:: cout << "It is debug mode\n"; #endif

## Этапы трансляции

- Компиляция
	- Преобразование единицы трансляции в машинные команды за несколько этапов
	- Независимая обработка отдельных исходных модулей программы

На входе – «единицы трансляции»

На выходе - машинный код (объектные модули)

## Этапы трансляции

- Линковка (компоновка, связывание)
	- Формирование единого адресного пространства
	- Размещение всех объектных модулей по соответствующим адресам
	- Изменение относительных адресов функций и переменных каждого объектного модуля на абсолютные

На входе – объектные модули, библиотеки На выходе – исполняемый файл (или библиотеки)

### Человек vs Компилятор

```
void printArray(vector<int> &v)
{
   // comment
   for (auto item : v)
    {
   std::cout << item << " ";
    }
    std::cout << std::endl;
}
```
**void printArray ( vector < int > & v ) { for ( auto item : v ) { std :: cout << item << " " ; } std :: cout << std :: endl ; }**

# Структура компилятора

- Frontend
	- парсинг исходного кода
	- синтаксический и семантический анализ
	- построение синтаксического дерева
- Oprimizer
	- преобразование представления с целью устранения избыточных действий (архитекутра не учитывается)
- Backend
	- преобразование оптимизированного кода в машинное представление

# Структура компилятора

- Возможность поддержки нескольких языков и нескольких платформ
- Добавление нового языка только новый Frontend
- Добавление новой архитектуры новый Backend

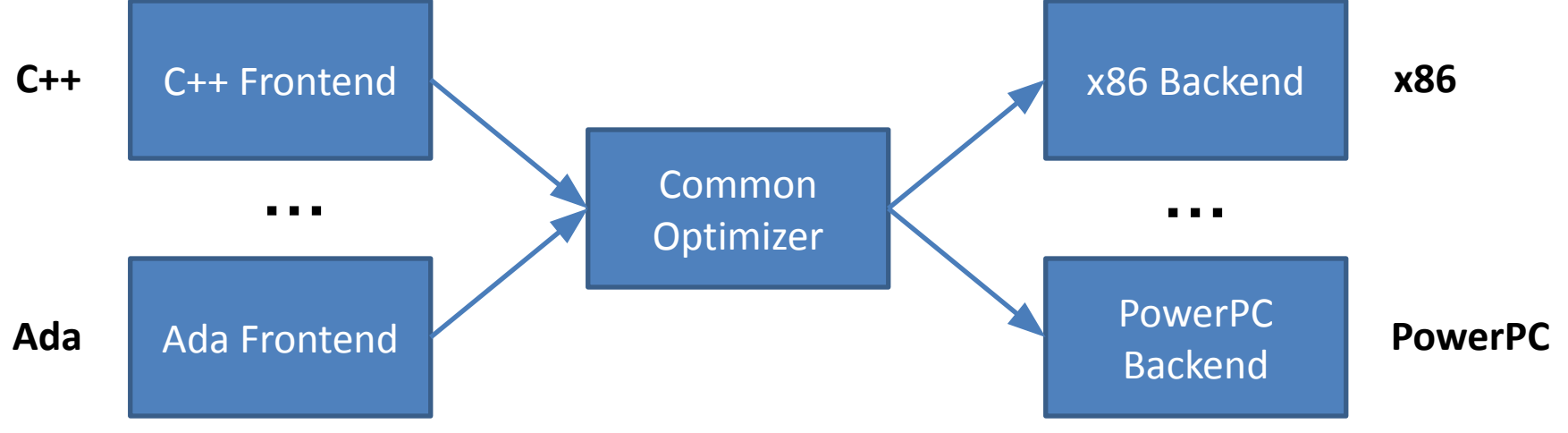

## Этапы компиляции

- Лексический анализ
- Синтаксический анализ
- Семантический анализ

• Генерация промежуточного кода

е

дерево

Абстрактное

синтаксическо

- Генерация машинного кода
- Профит

### Генерация кода

- Конвертирование синтаксически корректной программы в последовательность исполняемых инструкций
- Может быть два этапа:
	- генерация промежуточного кода
	- генерация кода для целевой архитектуры

### Генерация кода

- Генерация промежуточного кода:
	- код для абстрактной машины (часто трехадресной)
	- идеализированный ассемблерный язык
	- бесконечное количество регистров
- Генерация кода для целевой архитектуры:
	- выбор инструкций с учетом системы команд процессора
	- назначение регистров в качестве операндов для инструкций

# Инструменты для разработки

Must have:

- Препроцессор
- Текстовый редактор
- Библиотеки
- Компилятор
- Линковщик

По желанию:

- Отладчик
- Профилировщик
- Статический анализатор
- etc

Удобно:

- IDE
	- Редактор кода
	- Компилятор + линкер
	- Отладчик

Online IDE:

- IDEOne
- JDoodle
- etc